# sslpasswd e sslpwdd Una soluzione OpenSSL client/server

Riccardo Veraldi - INFN Firenze

### sslpwdd/sslpasswd

ed il client sslpasswd •Applicazione SSL che viene utilizzata dalla sezione INFN di Firenze per consentire agli utenti di cambiare la propria password IMAP sul server di sezione da un qualsiasi client remoto in ambiente Linux/Windows •Consiste in 2 programmi, il server sslpwdd

## sslpwdd

- Applicazione OpenSSL server-side
	- Demone in esecuzione sul server di posta
	- Autentica gli utenti tramite password su connessione sicura (SSL)
	- Modifica la password nel database del sistema operativo (file passwd) e/o nel database sasl
	- Logging degli accessi da parte dei client tramite **syslogd**
	- Ho scritto per ora soltanto una versione per il sistema operativo FreeBSD (i386 e Alpha).

### sslpasswd

• Applicazione OpenSSL client-side

- Front-end per gli utenti che desiderano cambiare la propria password sul server di posta in modo sicuro (SSL) eseguendo il client sslpasswd dal proprio PC.
- Si collega al server sslpwdd e presenta agli utenti un'interfaccia simile al comando **passwd** di unix.
- Esiste in 3 versioni:
	- FreeBSD
	- Linux
	- · Windows (cygwin) Veraldi INFN Firenze

#### Esempio di sessione sslpasswd(1)

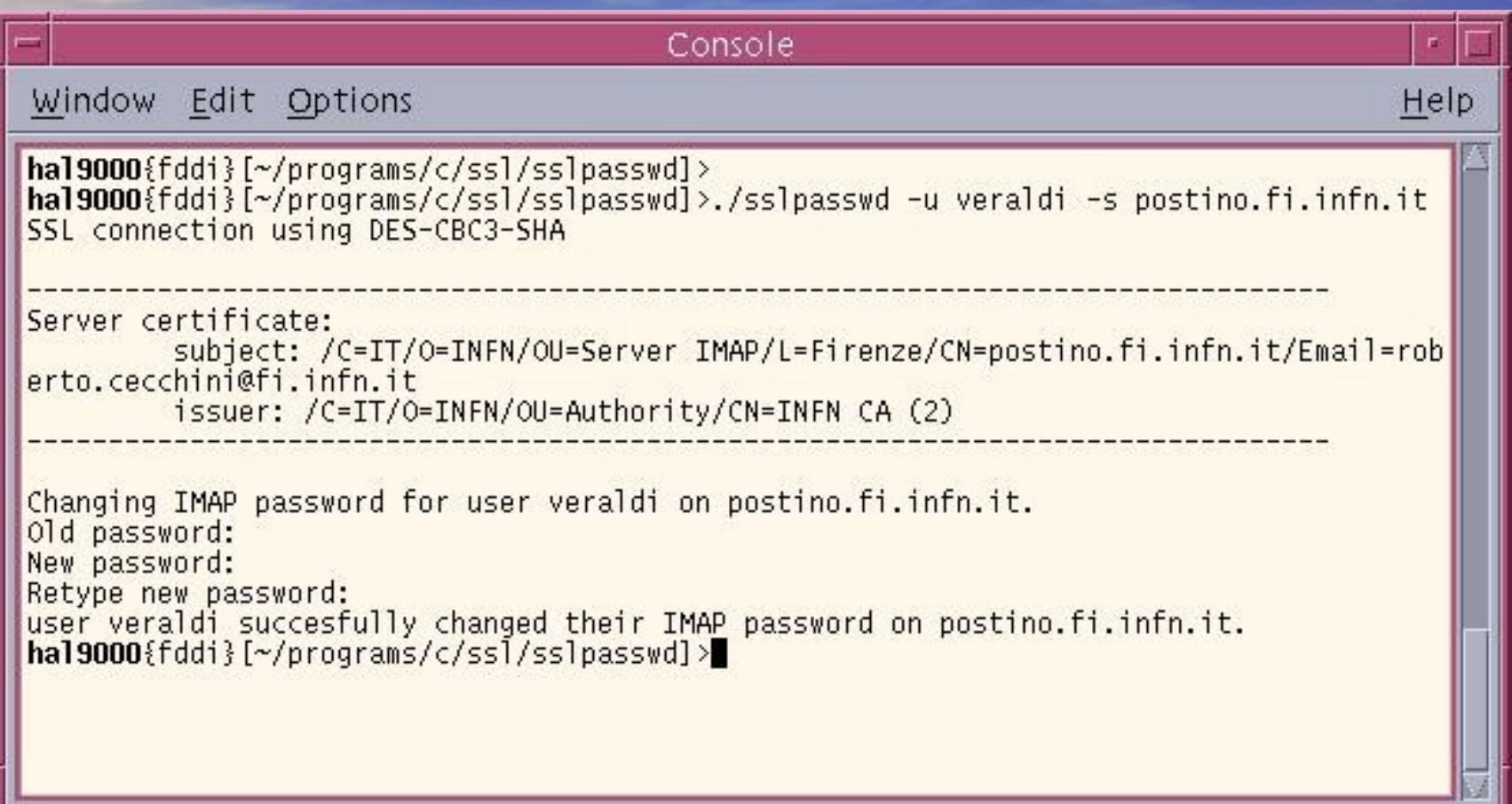

### Esempio di sessione sslpasswd(2)

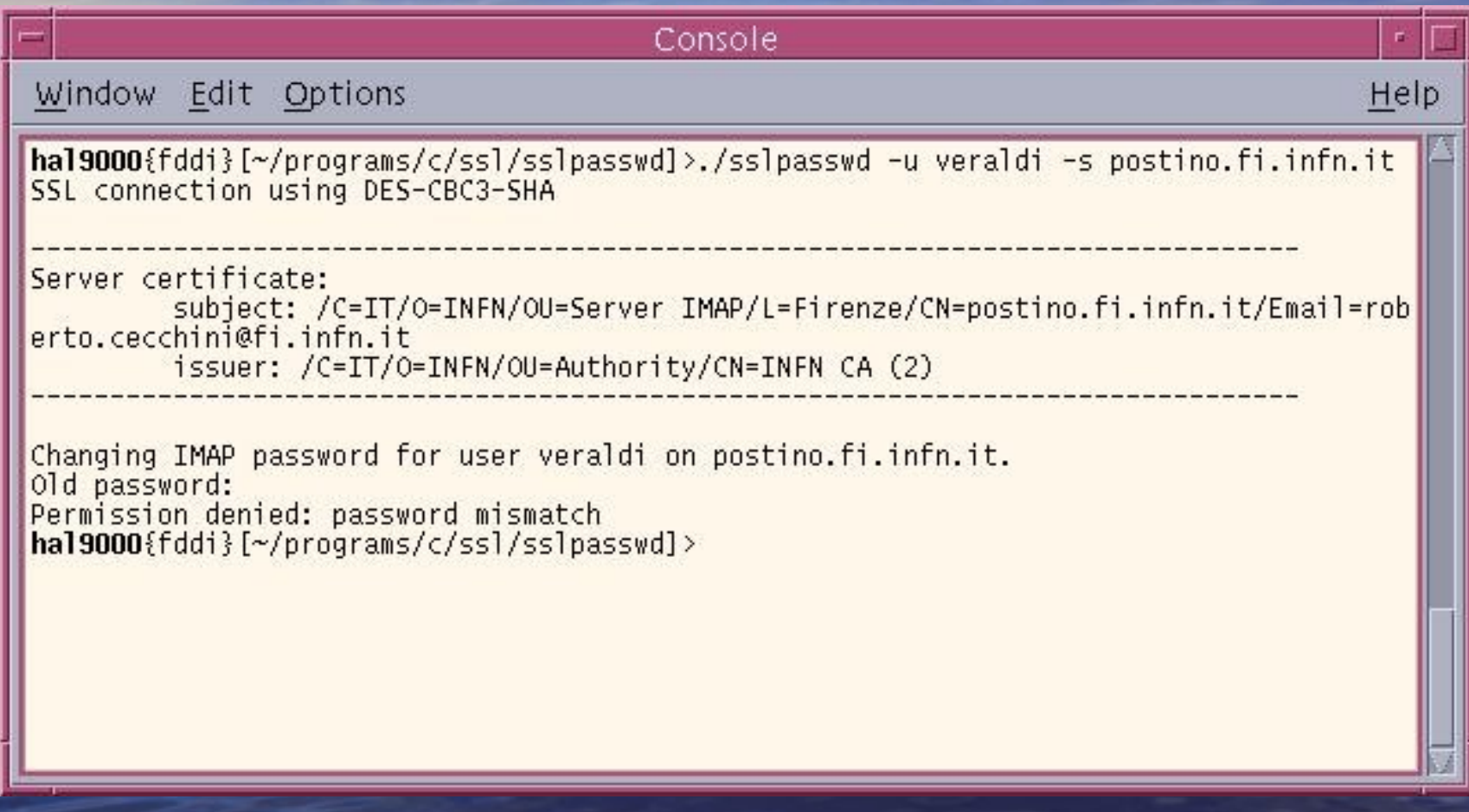

#### Sessione sslpasswd vista dal server sslpwdd

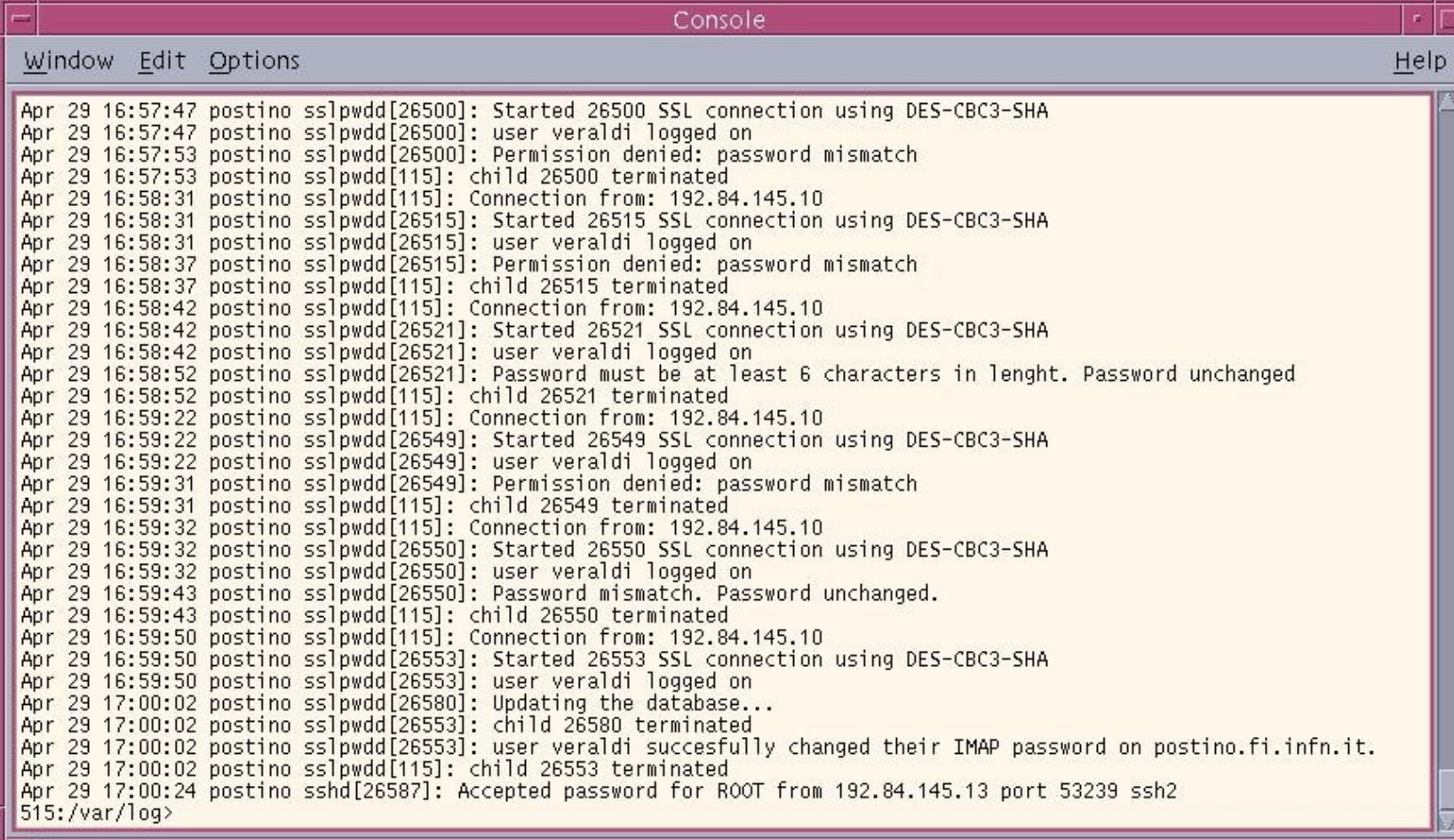

Riccardo Veraldi - INFN Firenze

#### Stato del software - TODO

#### sslpwdd

- Svincolare la parte dipendente dal sistema operativo (file delle password) da quella non dipendente (OpenSSL) – Porting del programma su altri sistemi operativi:
	- •Linux
	- •OpenBSD, NetBSD
	- •Solaris

### Conclusioni

Può essere una buona soluzione per consentire agli utenti di autenticarsi su un server remoto e modificare la propria password in modo sicuro senza dovere utilizzare un'interfaccia web.